**SAP Certified Technology Associate - System Administration (SAP HANA) with SAP NetWeaver 7.5**

**[SAP C\\_TADM55a\\_75](https://dumpsarena.com/exam/c_tadm55a_75/)**

**Version Demo**

**Total Demo Questions: 15**

**Total Premium Questions: 234**

**[Buy Premium PDF](https://dumpsarena.com/exam/c_tadm55a_75/)**

**[https://dumpsarena.com](https://dumpsarena.com/)**

**[sales@dumpsarena.com](mailto:sales@dumpsarena.com)**

dumpsarena.com

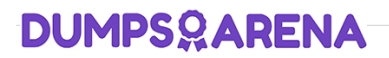

#### **QUESTION NO: 1**

When you Choose the System-Wide Setting for DataSources as "DATASOURCE' what happened?

**A.** All DataSources are available for use with DXC. When you choose this value, it is no longer possible to execute any BW processes or reports in the source system.

**B.** Only the specified clients are used with DXC The remaining clients are available for DataSources to be extracted, transformed and loaded into the PSA of the SAP BW system (typically this is the embedded BW).

**C.** All DataSources are available for use with DXWhen you choose this value, it is possible to execute

any BW processes or reports in the source system.

**D.** Only the specified DataSources are used with DXC

#### **ANSWER: C**

#### **QUESTION NO: 2**

Which Privileges authorizes all users to have unfiltered read-only access to the full content of all system and monitoring views but not data definition language (DDL) commands in the SAP HANA database..

**A.** CATALOG READ

- **B.** Analytic Privileges
- **C.** DATA ADMIN
- **D.** System Privileges

# **ANSWER: C**

#### **QUESTION NO: 3**

#### SAP SYSTEM CONCEPTS

Which procesess can run on an additional application server (AAS) instance for an AS ABAP 7.50-based system?

Note: There are 2 correct answers to this question

**A.** Message server process

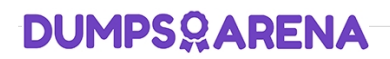

- **B.** Internet Communication Manager process
- **C.** Update work process
- **D.** Enqueue work process

#### **ANSWER: B C**

#### **QUESTION NO: 4**

#### TRANSPORT MANAGEMENT

You are using the TMS QA approval procedure. You are using the option that requires transport requests to be approved by the department only.What happens when a transport request is approved by an authorized user?

**A.** The status of the transport request in the subsequent SAP systems is set to active.The status of the transport request in the subsequent SAP systems is set to active.

- **B.** The transport administrator is informed via the special transport workflow.
- **C.** The import of the transport request into the subsequent SAP systems starts.
- **D.** The transport request is added to the import queue of the subsequent SAP systems.

#### **ANSWER: A**

#### **QUESTION NO: 5**

Which of the following statements regarding the client concept and the client copy tools in ABAP-based SAP Systems (for example, SAP ECC) are true? (Choose three)

- **A.** Application data can only be copied from one client to another, when all client-specific customizing is also copied.
- **B.** Clients can be copied between SAP Systems of the same release.
- **C.** Client-independent customizing is always automatically copied between clients.
- **D.** User master records cannot be copied between clients.
- **E.** Clients can be copied within a single SAP System.

### **ANSWER: A B E**

## **QUESTION NO: 6**

Which Typical Access Technology will use SAP Business ByDesign? Please choose one correct answer

- **A.** SAP GUI for Windows (GUI = Graphical User Interface)
- **B.** SAP NetWeaver Business Client
- **C.** Browser-based interface (different browsers possible)
- **D.** Browser-based interface (different browsers possible) BEx Analyzer (additionally requires Excel on the front-end)

# **ANSWER: A**

#### **QUESTION NO: 7**

INSTALLATION AND PATCHING SAP SYSTEMS

During the installation of an SAP Solution 7.2 ABAP system, you are asked for several user IDs for user

management engine (UME) users stored in the ABAP system. For which accounts are you required to provide user IDs? note: There are 3 correct answers to this question

- **A.** Database Administrator User
- **B.** Guest User
- **C.** Communication User
- **D.** System User
- **E.** Administrator User

# **ANSWER: B C E**

### **QUESTION NO: 8**

Tp and the background jobs needed for transports, communicate using table (Please choose one correct answer)

- **A.** RDDMASGL
- **B.** RDDVERSL
- **C.** RDDGENDB
- **D.** TRBAT

# **ANSWER: C**

### **QUESTION NO: 9**

SAP NetWeaver AS Support for open standards, including

**A.** HTTP

**B.** SMTP

**C.** XML

**D.** HTTPS

**E.** WML

**F.** IMAP

# **ANSWER: A D**

# **QUESTION NO: 10**

How many clients can exist per AS ABAP-based SAP system?

- **A.** The maximum number is 1000 clients per SAP system
- **B.** As many as you want
- **C.** The number of clients per system is limited to 500

## **ANSWER: A**

# **QUESTION NO: 11**

How many types of commands to start an import using tp at the operating system level ?

- **A.** Two types
- **B.** One type
- **C.** Three types
- **D.** Four types

# **ANSWER: A**

#### **QUESTION NO: 12**

Which components are common for SAP HANA appliance software platform edition and SAP HANA appliance software enterprise edition?

- **A.** SAP Host Agent 7.20
- **B.** SAP HANA AFL 1.0
- **C.** SAP LT Replication Server
- **D.** Software Update Manager for SAP HANA
- **E.** SAP HANA database

# **ANSWER: C**

## **QUESTION NO: 13**

The Master Guide provides the following information about SAP HANA:

- **A.** Architecture
- **B.** Software components
- **C.** Overview
- **D.** Deployment scenarios
- **E.** Hardware components

# **ANSWER: A B C D**

#### **QUESTION NO: 14**

SYSTEM ADMINISTRATION AS JAVA

As a user administration of an AS JAVA-based system, what can you directly assign to a user in the user management engine (UME)?

Note: There are 2 correct answers to this question

**A.** Actions

- **B.** UME roles
- **C.** Groups
- **D.** Permissions

# **ANSWER: B C**

# **QUESTION NO: 15**

# SAP FIORI FUNDAMENTALS AND ADMINISTRATION

Which solutions will allow SAP Fiori applications to be used offline? Note: There are 2 correct answers to this question.

- **A.** SAP Mobile Platform
- **B.** SAP HANA Cloud Platform, mobile services
- **C.** SAP Mobile Secure SAP Netweaver Gateway
- **D.** SAP Enterprise Portal

# **ANSWER: A B**